**DYNAMIC ENGINEERING** 150 DuBois, Suite C Santa Cruz, CA 95060 (831) 457-8891 **Fax** (831) 457-4793 [http://www.dyneng.com](http://www.dyneng.com/) [sales@dyneng.com](mailto:dedra@dyneng.com) Est. 1988

# **IpCan, BCan & PCan**

## **Driver Documentation**

## **WDF Driver Documentation For the IP-CAN module**

## **Developed with Windows Driver Foundation Ver1.9**

Revision A Corresponding Hardware: Revision C 10-2006-1103 Corresponding Firmware: Revision C1

#### **IpCan, BCan & PCan**

WDF Device Drivers for the IP-CAN 2-Channel Controller Area Network Interface IndustryPack® Module

Dynamic Engineering 150 DuBois, Suite C Santa Cruz, CA 95060 (831) 457-8891 FAX: (831) 457-4793

©2008-2019 by Dynamic Engineering. Other trademarks and registered trademarks are owned by their respective manufactures. Manual Revision A1. Revised 2/5/19

This document contains information of proprietary interest to Dynamic Engineering. It has been supplied in confidence and the recipient, by accepting this material, agrees that the subject matter will not be copied or reproduced, in whole or in part, nor its contents revealed in any manner or to any person except to meet the purpose for which it was delivered.

Dynamic Engineering has made every effort to ensure that this manual is accurate and complete. Still, the company reserves the right to make improvements or changes in the product described in this document at any time and without notice. Furthermore, Dynamic Engineering assumes no liability arising out of the application or use of the device described herein.

The electronic equipment described herein generates, uses, and can radiate radio frequency energy. Operation of this equipment in a residential area is likely to cause radio interference, in which case the user, at his own expense, will be required to take whatever measures may be required to correct the interference.

Dynamic Engineering's products are not authorized for use as critical components in life support devices or systems without the express written approval of the president of Dynamic Engineering.

Connection of incompatible hardware is likely to cause serious damage.

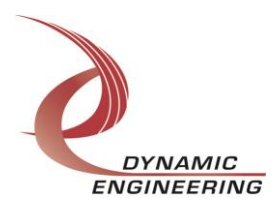

# **Table of Contents**

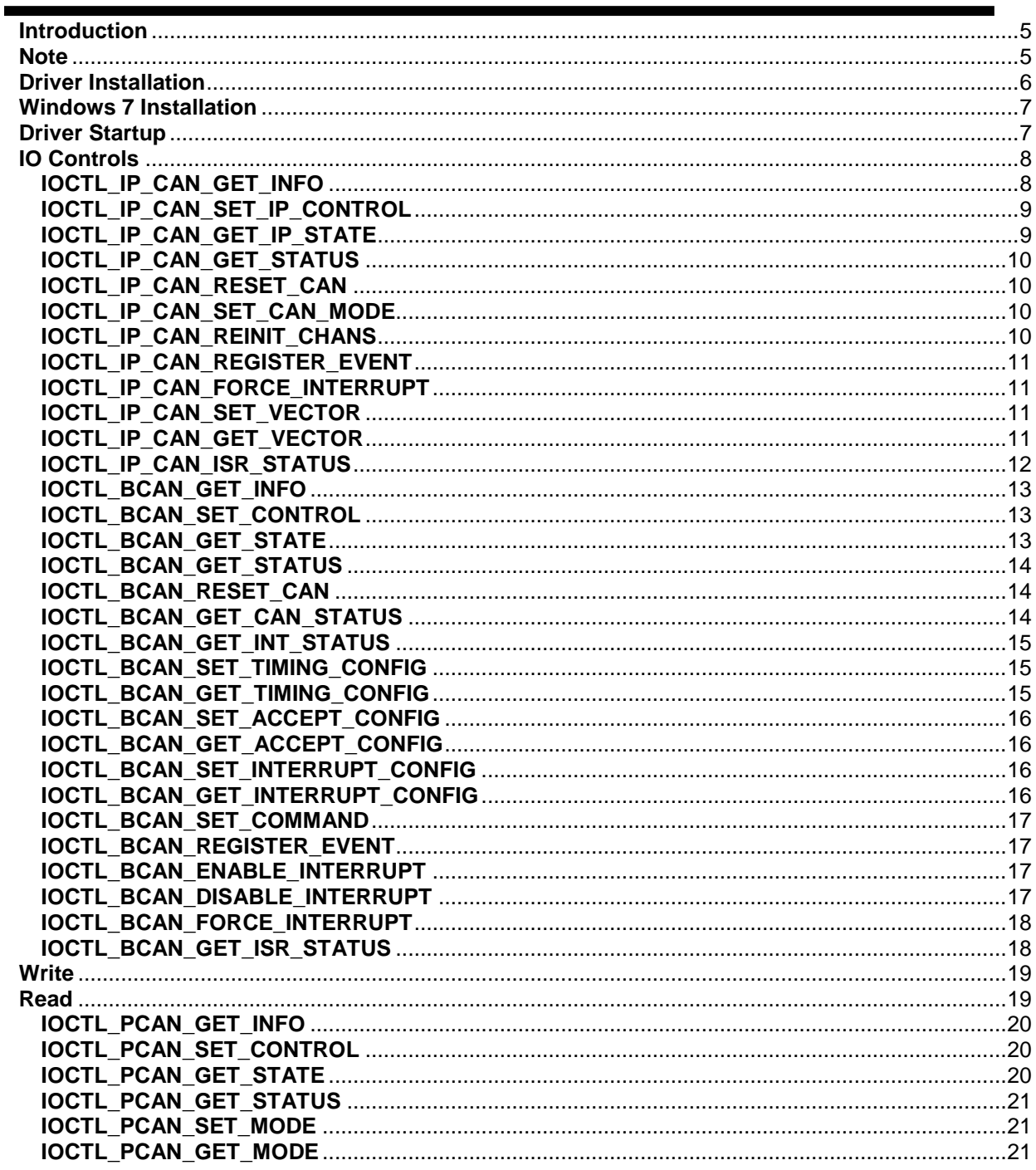

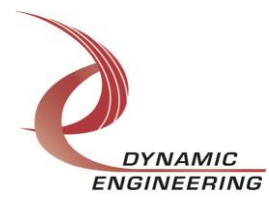

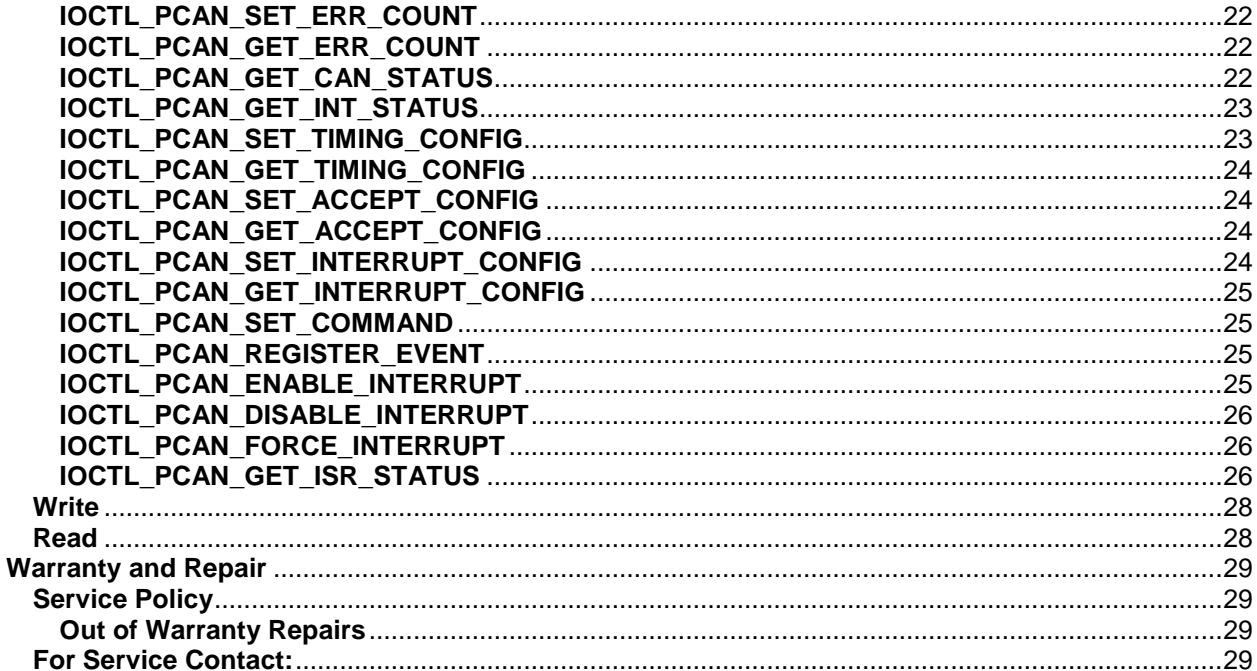

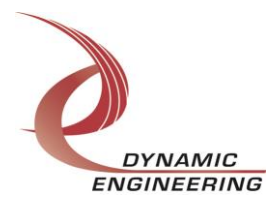

#### <span id="page-4-0"></span>**Introduction**

The IpCan, BCan and PCan drivers are Windows device drivers for the IP-CAN 2 channel Controller Area Network (CAN) Interface IndustryPack® Module from Dynamic Engineering. These drivers were developed with the Windows Driver Foundation version 1.9 (WDF) from Microsoft, specifically the Kernel-Mode Driver Framework (KMDF). The IP-CAN board has a Spartan2 Xilinx FPGA to implement the Industry Pack interface and protocol control and status for two CAN channels. The CAN channel devices are implemented with a pair of Phillips SJA-1000's. They can operate in one of two modes: BasicCan or PeliCan mode. The BCan driver controls a device operating in BasicCan mode, while the PCan driver controls a device in PeliCan mode. The appropriate driver is loaded automatically for the operating mode selected.

When the IP-CAN is recognized by the system configuration utility it will start the IpCan driver. The IpCan driver enumerates the channels and creates two separate BCan or PCan device objects. This allows the I/O channels to be totally independent while the base driver controls the device items that are common. IO Control calls (IOCTLs) are used to configure the board and read status. Read and Write calls are used to move data in and out of the I/O channel devices. When the CAN devices are first poweredon, or after a hardware reset has been issued, the CAN devices will be in BasicCan mode. If desired, an IOCTL call to the IpCan driver can be issued to change the operating mode and the channel driver will be changed appropriately.

#### <span id="page-4-1"></span>**Note**

This documentation will provide information about all calls made to the drivers, and how the drivers interact with the device for each of these calls. For more detailed information on the hardware implementation, refer to the IP-CAN user manual (also referred to as the hardware manual). Can device data sheet refers to the Phillips SJA1000 Stand-alone CAN controller data sheet. Additional information may be found in application note AN97076 from Phillips.

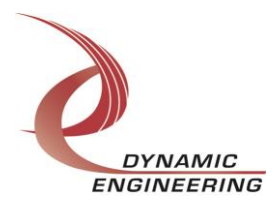

#### <span id="page-5-0"></span>**Driver Installation**

**Warning**: All Dynamic Engineering IndustryPack module drivers are only compatible with one of the Dynamic Engineering IP carriers and carrier drivers (PCI, PCIe, CompactPCI or PC104p). The appropriate IP carrier driver must be installed before any IP modules can be detected by the system.

There are several files provided in each driver package. These files include IpCan.sys, IpCanPublic.h, BCan.sys, BCanPublic.h, PCan.sys, PCanPublic.h, IpPublic.h, IpModDrivers.cat, IpModDrivers.inf and WdfCoInstaller01009.dll.

IpPublic.h, IpCanPublic.h, BCanPublic.h and PCanPublic.h are 'C' header files that define the Application Program Interface (API) to the respective drivers. These files are required at compile time by any application that wishes to interface with the drivers, but they are not needed for driver installation.

**Note**: Other IP module drivers are included in the package since they were all signed together and must be present to validate the digital signature. These other IP module driver files must be present when the IpCan drivers are installed, to verify the digital signature in IpModDrivers.cat, otherwise they can be ignored.

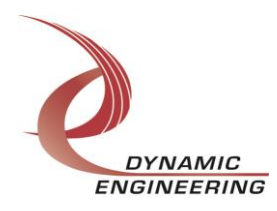

### <span id="page-6-0"></span>**Windows 7 Installation**

Copy IpModDrivers.inf, IpModDrivers.cat, IpCan.sys, BCan.sys, PCan.sys, WdfCoInstaller01009.dll, and the other IP module drivers to a removable memory device or other accessible location as preferred.

With the IpCan hardware installed, power-on the host computer.

- Open the *Device Manager* from the control panel.
- Under *Other devices* there should be an item for each IP module installed on the IP carrier. The label for a module installed in the first slot of the first PCIe-3IP carrier would read *PcieCar0 IP Slot A\**.
- Right-click on the first device and select *Update Driver Software*.
- Insert the removable memory device prepared above if necessary.
- Select *Browse my computer for driver software*.
- Select **Browse** and navigate to the memory device or other location prepared above.
- Select *Next*. The IpCan device driver should now be installed.
- Select *Close* to close the update window.

The system should now see the IpCan Can channels. Proceed as above to install the BCan/PCan driver for each channel as necessary. The BCan driver is the default when the IpCan driver is first installed.

Note: To install the PCan driver, a call to IOCTL\_IP\_CAN\_SET\_CAN\_MODE with the enumerated input parameter set to PELI\_CAN must be made.

• Right-click on the remaining IP slot icons and repeat the above procedure as necessary.

*\** If the [*Carrier] IP Slot [x]* devices are not displayed, click on the *Scan for hardware changes* icon on the Device Manager tool-bar.

#### <span id="page-6-1"></span>**Driver Startup**

Once the driver has been installed it will start automatically when the system recognizes the hardware. A handle can be opened to a specific board by using the CreateFile() function call and passing in the device name obtained from the system. The interface to the devices are identified using globally unique identifiers (GUIDs), which are defined in IpCanPublic.h, BCanPublic.h and PCanPublic.h.

The *main.c* file provided with the user test software can be used as an example to show how to obtain handles to an IpCan device and its I/O channel devices. To crossreference the device number to the physical carrier slot in which the IpCan device is installed, use the IpCan GetInfo control call which returns a DRIVER\_IP\_DEVICE\_INFO structure. This structure contains information about the IpCan module and the carrier in which it is installed, including a Location string as described in the installation procedure above.

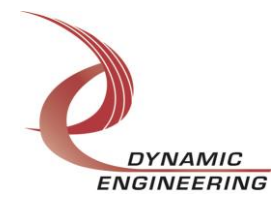

### <span id="page-7-0"></span>**IO Controls**

The driver uses IO Control calls (IOCTLs) to configure the device. IOCTLs refer to a single Device Object, which controls a single board or I/O channel. IOCTLs are called using the Win32 function DeviceIoControl() (see below), and passing in the handle to the device opened with CreateFile() (see above). IOCTLs generally have input parameters, output parameters, or both. Often a custom structure is used.

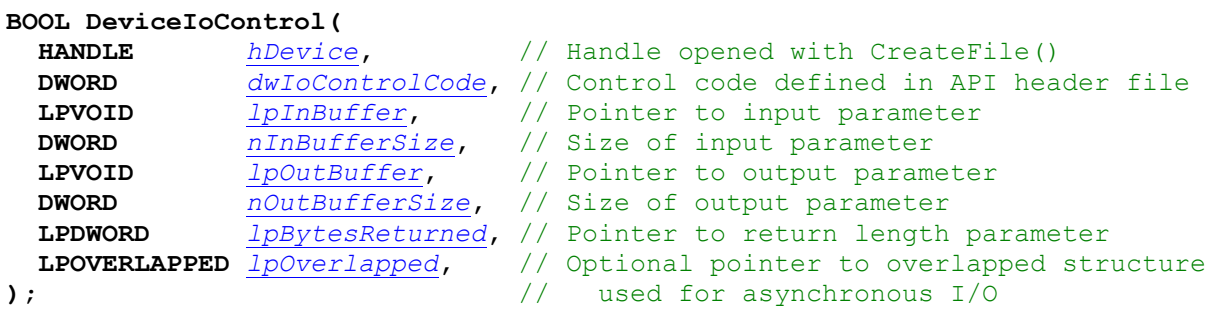

#### **The IOCTLs defined for the IpCan driver are described below:**

#### <span id="page-7-1"></span>**IOCTL\_IP\_CAN\_GET\_INFO**

*Function:* Returns information about the IP module, the IP carrier it is installed in and their drivers.

*Input:* None

**Output:** IP\_CAN\_DRIVER\_DEVICE\_INFO structure

*Notes:* Instance number is the zero-based module number assigned in the order the IP devices are encountered by the system. If Ip32MCapable is TRUE, then the IP module can operate at either 8 MHz or 32 MHz. If NewIpCntl is TRUE, then the IP module is installed in a PCIe-based carrier and has some additional IP bus control parameters. See the definition of DRIVER\_IP\_DEVICE\_INFO below, which is defined in IpPublic.h.

#define IP LOC STRING SIZE 25 // Maximum size of location string (WCHARs) typedef struct DRIVER IP DEVICE INFO { UCHAR DriverRev; // Driver revision UCHAR FirmwareRev; // Firmware major revision UCHAR FirmwareRevMin; // Firmware minor revision UCHAR InstanceNum; // Zero-based device number UCHAR CarrierSwitch; // 0..0xFF UCHAR CarrierSlotNum; // 0..7 -> IP slots A, B, C, D, E, F, G or H UCHAR CarDriverRev; // Carrier driver revision UCHAR CarFirmwareRev; // Carrier firmware major revision UCHAR CarFirmwareRevMin;// Carrier firmware minor revision UCHAR CarCPLDRev; //\*\*Used for PCIe carriers only\*\* 0xFF for others UCHAR CarCPLDRevMin; //\*\*Used for PCIe carriers only\*\* 0xFF for others BOOLEAN Ip32MCapable; // IP is capable of both 8MHz and 32MHz operation BOOLEAN NewIpCntl; // New IP slot control interface WCHAR LocationString[IP LOC STRING SIZE]; } DRIVER IP DEVICE INFO, \*PDRIVER IP DEVICE INFO;

<span id="page-7-2"></span>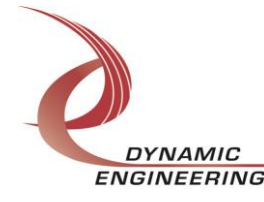

#### **IOCTL\_IP\_CAN\_SET\_IP\_CONTROL**

*Function:* Sets the IP clock rate and other configuration parameters for the IP slot. *Input:* IP\_SLOT\_CONTROL structure *Output:* None *Notes:* Some of the fields in this structure are only applicable if the IP-CAN is installed in a PCIe-based carrier slot (NewIpCntl is TRUE). See the definition of

IP\_SLOT\_CONTROL below.

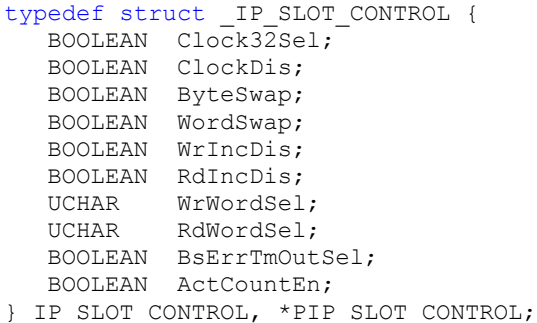

#### <span id="page-8-0"></span>**IOCTL\_IP\_CAN\_GET\_IP\_STATE**

*Function:* Returns the configuration parameters for the IP slot that were set by the previous call, as well as several read-only status bits.

*Input:* None

*Output:* IP\_SLOT\_STATE structure

*Notes:* Returns the slot configuration register value for the IP slot that the board occupies. Interrupt enable and activity status information is also returned. See the definition of IP\_SLOT\_STATE below.

```
typedef struct IP SLOT STATE {
   BOOLEAN Clock32Sel;
 BOOLEAN ClockDis;
 BOOLEAN ByteSwap;
 BOOLEAN WordSwap;
 BOOLEAN WrIncDis;
   BOOLEAN RdIncDis;
 UCHAR WrWordSel;
 UCHAR RdWordSel;
  BOOLEAN BsErrTmOutSel;
  BOOLEAN ActCountEn;
 // Slot Status
   BOOLEAN IpInt0En;
   BOOLEAN IpInt1En;
 BOOLEAN IpBusErrIntEn;
 BOOLEAN IpInt0Actv;
 BOOLEAN IpInt1Actv;
 BOOLEAN IpBusError;
 BOOLEAN IpForceInt;
 BOOLEAN WrBusError;
   BOOLEAN RdBusError;
} IP_SLOT_STATE, *PIP_SLOT_STATE;
```
<span id="page-8-1"></span>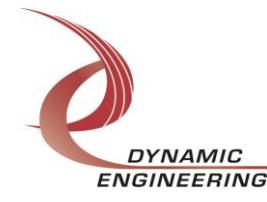

#### **IOCTL\_IP\_CAN\_GET\_STATUS**

*Function:* Returns the status bits in the IP\_CAN\_STATUS register. *Input:* None

**Output:** Status register contents (unsigned short integer)

*Notes:* Returns the interrupt and error status for the two Can devices. See the bit definitions below for more information.

```
// IP-Can status register bit defines
#define STAT_LOC_INT 0x0001 // Local interrupt active
#define STAT_CAN_0_INT 0x0010 // CAN 0 interrupt bit
#define STAT_CAN_0_ERR 0x0020 // CAN 0 error bit
#define STAT_CAN_1_INT 0x0040 // CAN 1 interrupt bit
#define STAT_CAN_1_ERR 0x0080 // CAN 1 error bit
```
#### <span id="page-9-0"></span>**IOCTL\_IP\_CAN\_RESET\_CAN**

*Function:* Does a hardware reset of one of the Can devices. *Input:* Can channel to reset (unsigned char) *Output:* None

*Notes:* The input parameter can only be zero or one. The Can device will revert to BasicCan mode after a hardware reset.

#### <span id="page-9-1"></span>**IOCTL\_IP\_CAN\_SET\_CAN\_MODE**

*Function:* Selects the operating mode for a Can device. **Input:** Can channel and mode (IP\_CAN\_CHAN\_MODE structure) *Output:* None

*Notes:* All handles referencing the channel device must be closed before issuing this command or the device object will not be removed from the system.

```
typedef enum _IP_CAN_MODE_SEL {
   BASIC_CAN,
  PELI CAN
} IP_CAN_MODE_SEL, *PIP_CAN_MODE_SEL;
// Channel configuration
typedef struct _IP_CAN_CHAN_MODE {
  UCHAR Channel;
  IP CAN MODE SEL Mode;
} IP CAN CHAN MODE, *PIP CAN CHAN MODE;
```
#### <span id="page-9-2"></span>**IOCTL\_IP\_CAN\_REINIT\_CHANS**

*Function:* Causes the CAN channels to be re-enumerated. *Input:* None *Output:* None *Notes:* This call is used to re-evaluate the channel device operating mode after the CAN channel mode has been changed.

<span id="page-9-3"></span>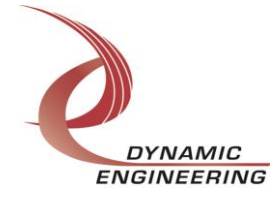

#### **IOCTL\_IP\_CAN\_REGISTER\_EVENT**

*Function:* Registers an Event object to be signalled when an interrupt occurs. **Input:** Handle to the Event object

*Output:* None

**Notes:** The caller creates an event with CreateEvent() and supplies the handle returned from that call as the input to this IOCTL. The driver then obtains a system pointer to the event and signals the event when a user interrupt is serviced. The user interrupt service routine waits on this event, allowing it to respond to the interrupt.

#### <span id="page-10-0"></span>**IOCTL\_IP\_CAN\_FORCE\_INTERRUPT**

*Function:* Causes an IP interrupt to occur.

*Input:* None

*Output:* None

*Notes:* Causes an interrupt to be asserted on the IP bus if the master interrupt is enabled. This IOCTL is used for test and development, to test interrupt processing.

#### <span id="page-10-1"></span>**IOCTL\_IP\_CAN\_SET\_VECTOR**

*Function:* Sets the value of the interrupt vector. *Input:* Unsigned character *Output:* None *Notes:* This value will be driven onto the low byte of the data bus in response to an INT\_SEL strobe, which is used in vectored interrupt cycles. The vector is read in the interrupt service routine and stored for future reference.

#### <span id="page-10-2"></span>**IOCTL\_IP\_CAN\_GET\_VECTOR**

<span id="page-10-3"></span>*Function:* Returns the current interrupt vector value. *Input:* None *Output:* Unsigned character *Notes:* Reads the vector storage register and returns the contents.

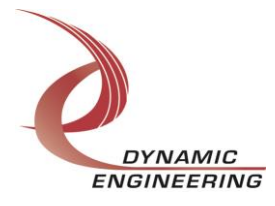

#### **IOCTL\_IP\_CAN\_ISR\_STATUS**

*Function:* Returns the interrupt status and vector read in the last ISR. *Input:* None

**Output:** IP\_CAN\_ISR\_STATUS structure

*Notes:* The status contains the interrupt vector and the contents of the status register read in the last ISR execution. Also, if bit 12 is set in the interrupt status, it indicates that a bus error occurred for this IP slot. See the definition of IP\_CAN\_ISR\_STATUS below.

// Interrupt status and vector typedef struct \_IP\_CAN\_ISR\_STATUS { USHORT InterruptStatus; USHORT InterruptVector; } IP\_CAN\_ISR\_STATUS, \*PIP\_CAN\_ISR\_STATUS;

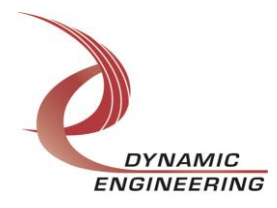

#### **The IOCTLs defined for the BCan driver are described below:**

#### <span id="page-12-0"></span>**IOCTL\_BCAN\_GET\_INFO**

*Function:* Returns the channel driver revision, Xilinx design revision, the IpCan device number and the Can channel number.

*Input:* None

*Output:* BCAN\_DRIVER\_DEVICE\_INFO structure

*Notes:* The device number is passed to the channel devices so that the base device and channel device handles can be coordinated to all apply to the same physical module in the application software. See below for the definition of BCAN\_DRIVER\_DEVICE\_INFO.

```
// Driver revision and device instance/channel information
typedef struct _BCAN_DRIVER_DEVICE_INFO {
  UCHAR DriverRev;
   UCHAR DeviceNum;
 UCHAR Channel;
 UCHAR XilinxRev;
} BCAN_DRIVER_DEVICE_INFO, *PBCAN_DRIVER_DEVICE_INFO;
```
#### <span id="page-12-1"></span>**IOCTL\_BCAN\_SET\_CONTROL**

*Function:* Sets the controls for the bus transceiver and bus terminations.

*Input: BCAN CONFIG structure* 

#### *Output:* None

*Notes:* Controls the transceiver enable and stand-by controls and the termination enable (except rev.A Xilinx which is determined by hardware). See the definition of BCAN\_CONFIG below.

```
typedef struct _BCAN_CONFIG {
   BOOLEAN TxEnable;
   BOOLEAN TxStandby;
   BOOLEAN TermEnable;
} BCAN_CONFIG, *PBCAN_CONFIG;
```
#### <span id="page-12-2"></span>**IOCTL\_BCAN\_GET\_STATE**

*Function:* Returns the Can channel control configuration. *Input:* None *Output: BCAN STATE structure* 

*Notes:* Returns the device enable, interrupt enable, bus transceiver controls and termination enable state. See the definition of BCAN\_STATE below.

```
typedef struct _BCAN_STATE {
   BOOLEAN TxEnable;
 BOOLEAN TxStandby;
 BOOLEAN TermEnable;
   BOOLEAN CanEnable;
   BOOLEAN IntEnable;
} BCAN_STATE, *PBCAN_STATE;
```
<span id="page-12-3"></span>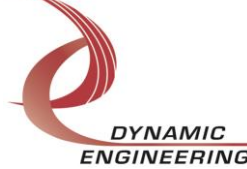

ENGINEERING Embedded Solutions Page 13 of 29

#### **IOCTL\_BCAN\_GET\_STATUS**

*Function:* Returns the Can device interrupt and transceiver error status. *Input:* None *Output:* BCAN\_STATUS structure *Notes:* See the definition of BCAN\_STATUS below.

typedef struct \_BCAN\_STATUS { BOOLEAN CanInt; BOOLEAN CanError; BOOLEAN LocalInt; } BCAN\_STATUS, \*PBCAN\_STATUS;

#### <span id="page-13-0"></span>**IOCTL\_BCAN\_RESET\_CAN**

*Function:* Performs a software reset of the Can device.

*Input:* None

*Output:* None

*Notes:* The operating mode and many of the Can internal registers will be unchanged by this call. See the Can device data sheet for more information on which registers are affected.

#### <span id="page-13-1"></span>**IOCTL\_BCAN\_GET\_CAN\_STATUS**

*Function:* Returns the Can device internal status register values.

*Input:* None

*Output:* BCAN\_CAN\_STATUS structure

*Notes:* See the Can device data sheet for information on the meaning of the status bits. See the definition of BCAN\_CAN\_STATUS below.

```
typedef struct _BCAN_CAN_STATUS {
BOOLEAN RxAvlb; // Receive message available
 BOOLEAN DataOvrn; // Receive data overrun occurred
BOOLEAN TxAvlb; \frac{1}{2} Transmit buffer available for write
 BOOLEAN TxDone; // Current transmission complete
 BOOLEAN RxActv; // Reception in progress
 BOOLEAN TxActv; // Transmission in progress
 BOOLEAN Error; // An error counter has reached the warning level
BOOLEAN BusOff; \frac{1}{2} // Can not active on bus
} BCAN_CAN_STATUS, *PBCAN_CAN_STATUS;
```
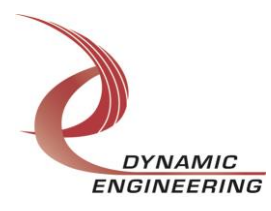

#### **IOCTL\_BCAN\_GET\_INT\_STATUS**

*Function:* Returns the contents of the Can interrupt register and associated information.

*Input:* None

*Output:* BCAN\_INT\_STATUS structure

*Notes:* If the receive interrupt is asserted, the first byte of the receive buffer will be read and returned in the RxInfo field. This will specify the length of the pending message. If the receive interrupt is not asserted 0xff will be returned in the RxInfo field. See the definition of BCAN\_INT\_STATUS below.

```
typedef struct _BCAN_INT_STATUS {
 UCHAR CanIntReg;
 UCHAR RxInfo;
} BCAN_INT_STATUS, *PBCAN_INT_STATUS;
```
#### <span id="page-14-0"></span>**IOCTL\_BCAN\_SET\_TIMING\_CONFIG**

*Function:* Sets the Can-bus timing parameters. *Input:* BCAN\_TIMING\_CONFIG structure

#### *Output:* None

*Notes:* This call controls the bit-rate, synchronization jump width, the bit sample point and how many times each bit will be sampled. All the values passed are one less than the effective value. See the Can device data sheet for more information. See the definition of BCAN\_TIMING\_CONFIG below.

```
typedef struct _BCAN_TIMING_CONFIG {
UCHAR PreScaler; // 0..63
UCHAR SyncJumpWidth; // 0..3
UCHAR TimeSeg1; // 0..15
UCHAR TimeSeg2; // 0..7
 BOOLEAN Sample3; // Samples/bit period 1|3
} BCAN TIMING CONFIG, *PBCAN TIMING CONFIG;
```
#### <span id="page-14-1"></span>**IOCTL\_BCAN\_GET\_TIMING\_CONFIG**

*Function:* Returns the values set in the previous call. *Input:* None *Output:* BCAN\_TIMING\_CONFIG structure

<span id="page-14-2"></span>*Notes:* See the Can device data sheet for more information. See the definition of BCAN\_TIMING\_CONFIG above.

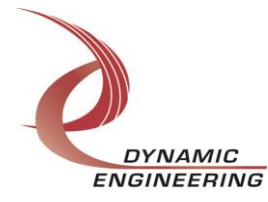

#### **IOCTL\_BCAN\_SET\_ACCEPT\_CONFIG**

*Function:* Sets the acceptance filter code and mask. **Input:** BCAN\_ACCEPT\_CONFIG structure *Output:* None *Notes:* The BasicCan mode only compares the first eight bits of the message identifier to determine acceptance. The mask determines which bits will be checked or ignored. See the Can device data sheet for more information. See the definition of

BCAN\_ACCEPT\_CONFIG below.

```
typedef struct _BCAN_ACCEPT_CONFIG {
UCHAR AcceptCode; // Match against id(10..3)
 UCHAR AcceptMask; // b(x)=0->check =1->don't care
} BCAN_ACCEPT_CONFIG, *PBCAN_ACCEPT_CONFIG;
```
#### <span id="page-15-0"></span>**IOCTL\_BCAN\_GET\_ACCEPT\_CONFIG**

*Function:* Returns the values set in the previous call. *Input:* None *Output: BCAN\_ACCEPT\_CONFIG structure Notes:* See the Can device data sheet for more information. See the definition of BCAN\_ACCEPT\_CONFIG above.

#### <span id="page-15-1"></span>**IOCTL\_BCAN\_SET\_INTERRUPT\_CONFIG**

*Function:* Sets the Can device interrupt enables. **Input: BCAN\_INT\_CONFIG structure** *Output:* None

*Notes:* Determines which conditions in the Can device will cause an interrupt. See the Can device data sheet for interrupt condition descriptions. See the definition of BCAN\_INT\_CONFIG below.

```
typedef struct _BCAN_INT_CONFIG {
BOOLEAN RxIntEn; // Receive interrupt enable
BOOLEAN TxIntEn; // Transmit interrupt enable
BOOLEAN ErrIntEn; // Error interrupt enable
 BOOLEAN OvrnIntEn; // Data overrun interrupt enable
} BCAN_INT_CONFIG, *PBCAN_INT_CONFIG;
```
#### <span id="page-15-2"></span>**IOCTL\_BCAN\_GET\_INTERRUPT\_CONFIG**

*Function:* Returns the values set in the previous call. *Input:* None **Output: BCAN\_INT\_CONFIG structure** *Notes:* See the Can device data sheet for interrupt condition descriptions. See the definition of BCAN\_INT\_CONFIG above.

<span id="page-15-3"></span>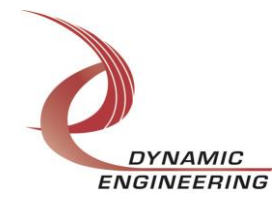

#### **IOCTL\_BCAN\_SET\_COMMAND**

*Function:* Issues a command to the Can device. *Input:* BCAN\_COMMAND\_SEL enumerated type *Output:* None *Notes:* Causes the Can device to initiate a function, such as send a message. See the Can device data sheet for command descriptions. See the definition of BCAN\_COMMAND\_SEL below.

typedef enum \_BCAN\_COMMAND\_SEL { BCAN TREQ, // Transmission request BCAN TABRT, // Transmission abort BCAN RRLS, // Receive buffer release BCAN CLRDO, // Clear data overrun BCAN SLEEP // Go-to-sleep request } BCAN\_COMMAND\_SEL, \*PBCAN\_COMMAND\_SEL;

#### <span id="page-16-0"></span>**IOCTL\_BCAN\_REGISTER\_EVENT**

*Function:* Registers an event to be signaled when an interrupt occurs.

**Input:** Handle to the Event object

#### *Output:* None

*Notes:* The caller creates an event with CreateEvent() and supplies the handle returned from that call as the input to this IOCTL. The driver then obtains a system pointer to the event and signals the event when a user interrupt is serviced. The user interrupt service routine waits on this event, allowing it to respond to the interrupt.

#### <span id="page-16-1"></span>**IOCTL\_BCAN\_ENABLE\_INTERRUPT**

*Function:* Enables the Can channel master interrupt.

*Input:* None

#### *Output:* None

*Notes:* This command must be run to allow the Can channel to generate interrupts. The master interrupt is disabled in the driver interrupt service routine. Therefore this command must be run after each interrupt is processed to re-enable the interrupts.

#### <span id="page-16-2"></span>**IOCTL\_BCAN\_DISABLE\_INTERRUPT**

<span id="page-16-3"></span>*Function:* Disables the Can channel master interrupt. *Input:* None *Output:* None *Notes:* This call is used when interrupt processing is no longer desired.

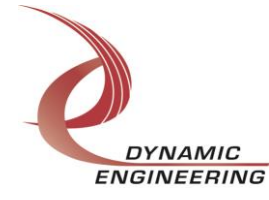

#### **IOCTL\_BCAN\_FORCE\_INTERRUPT**

*Function:* Causes a Can channel interrupt to be asserted.

*Input:* None

*Output:* None

*Notes:* Causes an interrupt to be asserted on the IP bus as if it were caused by the Can device. This IOCTL is used for test and development, to test interrupt processing. The channel force interrupt is not implemented in the rev.A Xilinx design.

#### <span id="page-17-0"></span>**IOCTL\_BCAN\_GET\_ISR\_STATUS**

*Function:* Returns the interrupt status and associated information from the last ISR. *Input:* None

*Output:* Interrupt status value (BCAN\_ISR\_STATUS)

*Notes:* Returns the status that was read in the interrupt service routine for the last Can channel interrupt serviced. The BCAN\_INT and BCAN\_ERR bits are shifted down three or five positions depending on the Can channel number to make them consistent for each channel. If the IR\_RX bit is set in the Can device interrupt register, the first byte of the receiver buffer will be read and returned. A value of 0xff means no info returned.

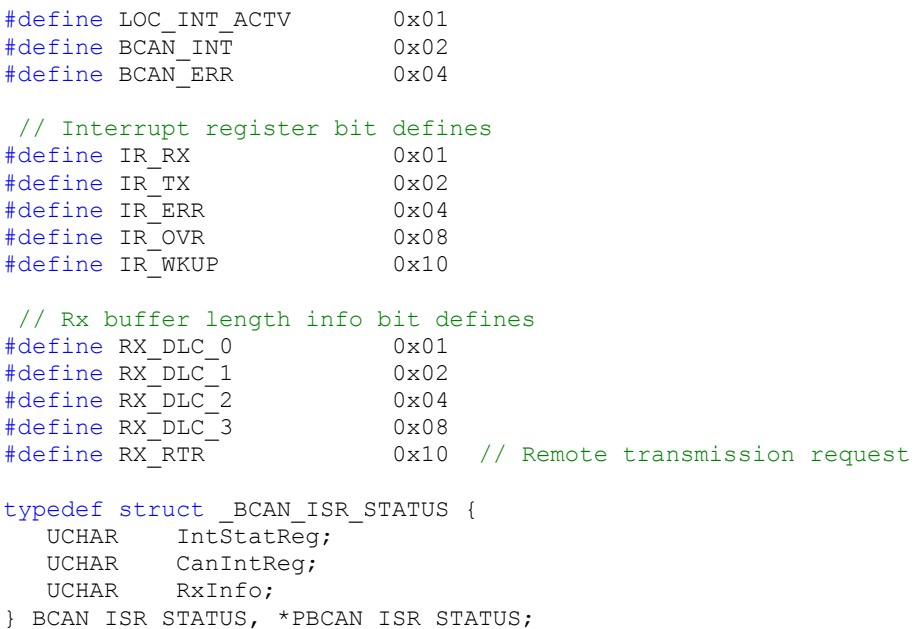

<span id="page-17-1"></span>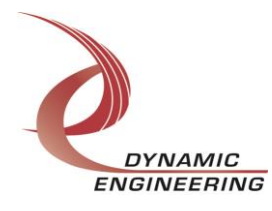

#### **Write**

BCan data is written to the device using the write command. Writes are executed using the Win32 function WriteFile() (see below) and passing in the handle to the target device, a pointer to a pre-allocated buffer containing the data to be written, an unsigned long integer that represents the number of bytes to be transferred, a pointer to an unsigned long integer to contain the number of bytes actually written, and a pointer to an optional Overlapped structure for performing asynchronous I/O. The BasicCan transmit buffer is only 10 bytes long, therefore that is the maximum length that can be written with a single write command.

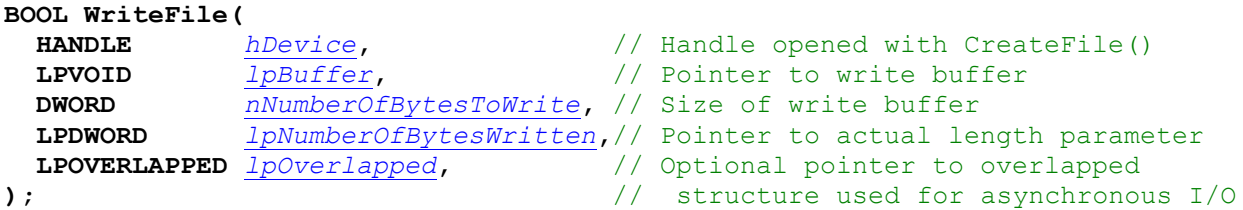

#### <span id="page-18-0"></span>**Read**

BCan data is read from the device using the read command. Reads are executed using the Win32 function ReadFile() (see below) and passing in the handle to the target device, a pointer to a pre-allocated buffer that will contain the data read, an unsigned long integer that represents the number of bytes to be transferred, a pointer to an unsigned long integer to contain the number of bytes actually read, and a pointer to an optional Overlapped structure for performing asynchronous I/O. The BasicCan receive buffer is only 10 bytes long, therefore that is the maximum length that can be read with a single read command.

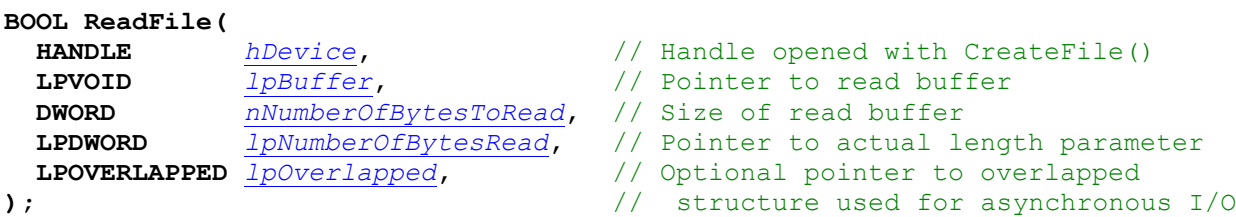

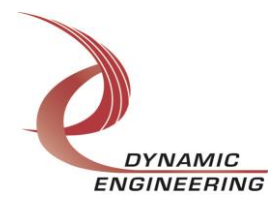

#### **The IOCTLs defined for the PCan driver are described below:**

#### <span id="page-19-0"></span>**IOCTL\_PCAN\_GET\_INFO**

*Function:* Returns the channel driver revision, Xilinx design revision, the IpCan device number and the Can channel number.

*Input:* None

*Output:* PCAN\_DRIVER\_DEVICE\_INFO structure

*Notes:* The device number is passed to the channel devices so that the base device and channel device handles can be coordinated to all apply to the same physical module in the application software. See for the definition of PCAN\_DRIVER\_DEVICE\_INFO below.

```
// Driver revision and device instance/channel information
typedef struct _PCAN_DRIVER_DEVICE_INFO {
  UCHAR DriverRev;
   UCHAR DeviceNum;
 UCHAR Channel;
 UCHAR XilinxRev;
} PCAN_DRIVER_DEVICE_INFO, *PPCAN_DRIVER_DEVICE_INFO;
```
#### <span id="page-19-1"></span>**IOCTL\_PCAN\_SET\_CONTROL**

*Function:* Sets the controls for the bus transceiver and bus terminations.

*Input: PCAN CONFIG structure* 

#### *Output:* None

*Notes:* Controls the transceiver enable and stand-by controls and the termination enable (except rev.A Xilinx which is determined by hardware). See the definition of PCAN\_CONFIG below.

```
typedef struct _PCAN_CONFIG {
   BOOLEAN TxEnable;
   BOOLEAN TxStandby;
   BOOLEAN TermEnable;
} PCAN_CONFIG, *PPCAN_CONFIG;
```
#### <span id="page-19-2"></span>**IOCTL\_PCAN\_GET\_STATE**

*Function:* Returns the Can channel control configuration. *Input:* None *Output: PCAN STATE structure* 

*Notes:* Returns the device enable, interrupt enable, bus transceiver controls and termination enable state. See the definition of PCAN\_STATE below.

```
typedef struct _PCAN_STATE {
   BOOLEAN TxEnable;
 BOOLEAN TxStandby;
 BOOLEAN TermEnable;
   BOOLEAN CanEnable;
   BOOLEAN IntEnable;
} PCAN_STATE, *PPCAN_STATE;
```
<span id="page-19-3"></span>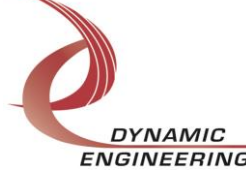

ENGINEERING Embedded Solutions Page 20 of 29

#### **IOCTL\_PCAN\_GET\_STATUS**

*Function:* Returns the Can device interrupt and transceiver error status. *Input:* None *Output: PCAN STATUS structure Notes:* See for the definition of PCAN\_STATUS below.

typedef struct \_PCAN\_STATUS { BOOLEAN CanInt; BOOLEAN CanError; BOOLEAN LocalInt; } PCAN\_STATUS, \*PPCAN\_STATUS;

#### <span id="page-20-0"></span>**IOCTL\_PCAN\_SET\_MODE**

*Function:* Sets the configuration of the Can device mode register.

*Input: PCAN MODE structure* 

*Output:* None

*Notes:* Controls various operational mode parameters of the Can device. See the Can device data sheet for information on the mode bits. See the definition of PCAN\_MODE below. Unlike the BasicCan driver the reset bit can be explicitly set and cleared to allow setting up the registers that can only be written in reset mode at the same time. If the device in not in reset mode, the driver will automatically assert and deassert the reset for each appropriate configuration call.

```
typedef struct _PCAN_MODE {
BOOLEAN ResetRqst; // Assert software reset
 BOOLEAN ListenOnly; // Put Can in listen-only mode
 BOOLEAN SelfTest; // Put Can in self-test mode
 BOOLEAN SingleFilter; // True=single filter, False=dual filter
BOOLEAN GoToSleep; // Sleep if no int pending or bus activity
} PCAN_MODE, *PPCAN_MODE;
```
#### <span id="page-20-1"></span>**IOCTL\_PCAN\_GET\_MODE**

*Function:* Returns the values set in the previous call.

*Input:* None *Output: PCAN MODE structure* 

<span id="page-20-2"></span>*Notes:* See the Can device data sheet for information on the mode bits. See the definition of PCAN\_MODE above.

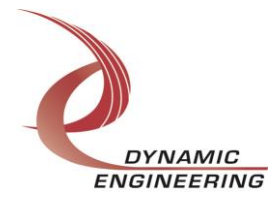

#### **IOCTL\_PCAN\_SET\_ERR\_COUNT**

*Function:* Writes a value to one of the error counters. **Input: PCAN\_COUNT\_SET structure** *Output:* None *Notes:* Writes a value to either the Tx error, Rx error or error warning level count. See the definitions of PCAN\_ERR\_COUNT\_SEL and PCAN\_COUNT\_SET below.

typedef enum \_PCAN\_ERR\_COUNT\_SEL { PCAN\_TX, PCAN\_RX, PCAN\_WARN } PCAN\_ERR\_COUNT\_SEL, \*PPCAN\_ERR\_COUNT\_SEL;

typedef struct \_PCAN\_COUNT\_SET { PCAN\_ERR\_COUNT\_SEL Counter; UCHAR Value; } PCAN\_COUNT\_SET, \*PPCAN\_COUNT\_SET;

#### <span id="page-21-0"></span>**IOCTL\_PCAN\_GET\_ERR\_COUNT**

*Function:* Returns the value of one of the error counters. *Input:* PCAN\_ERR\_COUNT\_SEL enumerated type *Output:* Error count (unsigned char) *Notes:* Returns the current value of the Tx error, Rx error or error warning level count. See the definition of PCAN\_ERR\_COUNT\_SEL above.

#### <span id="page-21-1"></span>**IOCTL\_PCAN\_GET\_CAN\_STATUS**

*Function:* Returns the state of the Can device internal status register.

*Input:* None

*Output:* PCAN CAN STATUS structure

*Notes:* See the Can device data sheet for information on the meaning of the status bits. See the definition of PCAN\_CAN\_STATUS below.

```
typedef struct _PCAN_CAN_STATUS {
BOOLEAN RxAvlb; // Receive message available
 BOOLEAN DataOvrn; // Receive data overrun occurred
BOOLEAN TxAvlb; \frac{1}{2} Transmit buffer available for write
 BOOLEAN TxDone; // Current transmission complete
 BOOLEAN RxActv; // Reception in progress
 BOOLEAN TxActv; // Transmission in progress
 BOOLEAN Error; // An error counter has reached the warning level
BOOLEAN BusOff; \frac{1}{2} // Can not active on bus
} PCAN_CAN_STATUS, *PPCAN_CAN_STATUS;
```
<span id="page-21-2"></span>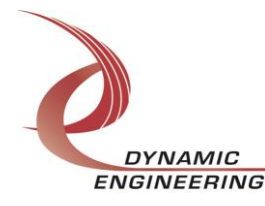

#### **IOCTL\_PCAN\_GET\_INT\_STATUS**

*Function:* Returns the contents of the Can interrupt register and associated information.

#### *Input:* None

#### *Output:* PCAN\_INT\_STATUS structure

*Notes:* If the receive interrupt is asserted, the first byte of the receive buffer will be read and returned in the RxFrame field. This will specify the length of the pending message. If the lost arbitration interrupt is asserted, the arbitration lost capture register is read and returned in the AlcCode field. This will specify the bit position where arbitration was lost. If the bus error interrupt is asserted, the error code capture register is read and returned in the EccCode field. This register contains information about the type and location of errors on the bus. See the interrupt bits and PCAN\_INT\_STATUS definitions below. See the Can device data sheet for more information on these values.

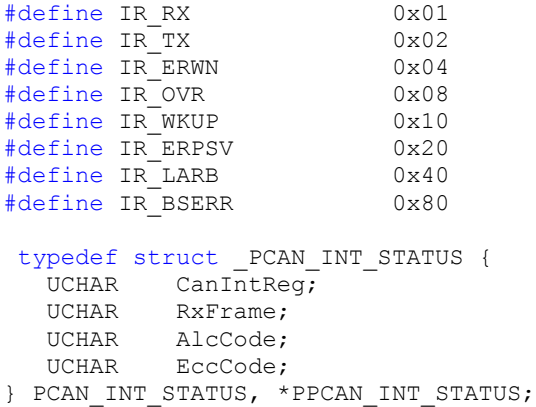

#### <span id="page-22-0"></span>**IOCTL\_PCAN\_SET\_TIMING\_CONFIG**

*Function:* Sets the Can-bus timing parameters. *Input:* PCAN\_TIMING\_CONFIG structure *Output:* None

*Notes:* This call controls the bit-rate, synchronization jump width, the bit sample point and how many times each bit will be sampled. All the values passed are one less than the effective value. See the Can device data sheet for more information. See the definition of PCAN\_TIMING\_CONFIG below.

```
typedef struct _PCAN_TIMING_CONFIG {
  UCHAR PreScaler; \overline{7} / 0..63
   UCHAR SyncJumpWidth; // 0..3
UCHAR TimeSeg1; // 0..15
UCHAR TimeSeg2; // 0..7
 BOOLEAN Sample3; // Samples/bit period 1|3
} PCAN_TIMING_CONFIG, *PPCAN_TIMING_CONFIG;
```
<span id="page-22-1"></span>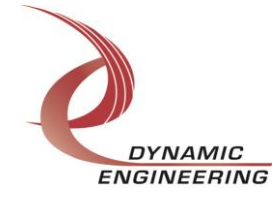

#### **IOCTL\_PCAN\_GET\_TIMING\_CONFIG**

*Function:* Returns the values set in the previous call. *Input:* None *Output:* PCAN\_TIMING\_CONFIG structure *Notes:* See the Can device data sheet for more information. See the definition of PCAN\_TIMING\_CONFIG above.

#### <span id="page-23-0"></span>**IOCTL\_PCAN\_SET\_ACCEPT\_CONFIG**

*Function:* Sets the acceptance filter code and mask. **Input:** PCAN\_ACCEPT\_CONFIG structure *Output:* None *Notes:* The PeliCan mode compares up to 32 bits of the message identifier to determine acceptance. The mask determines which bits will be checked or ignored. See the Can device data sheet for more information. See the definition of PCAN\_ACCEPT\_CONFIG below.

typedef struct \_PCAN\_ACCEPT\_CONFIG { ULONG AcceptCode; // Match against id(28...) ULONG AcceptMask; // b(x)=0->check =1->don't care } PCAN\_ACCEPT\_CONFIG, \*PPCAN\_ACCEPT\_CONFIG;

#### <span id="page-23-1"></span>**IOCTL\_PCAN\_GET\_ACCEPT\_CONFIG**

*Function:* Returns the values set in the previous call. *Input:* None *Output:* PCAN\_ACCEPT\_CONFIG structure *Notes:* See the Can device data sheet for more information. See the definition of PCAN\_ACCEPT\_CONFIG above.

#### <span id="page-23-2"></span>**IOCTL\_PCAN\_SET\_INTERRUPT\_CONFIG**

*Function:* Sets the Can device interrupt enables. *Input:* PCAN\_INT\_CONFIG structure *Output:* None

*Notes:* Determines which conditions in the Can device will cause an interrupt. See the Can device data sheet for interrupt condition descriptions. See the definition of PCAN\_INT\_CONFIG below.

```
typedef struct _PCAN_INT_CONFIG {
BOOLEAN RxIntEn; // Receive interrupt enable
BOOLEAN TxIntEn; // Transmit interrupt enable
 BOOLEAN ErrWrnIntEn; // Error warning interrupt enable
 BOOLEAN OvrnIntEn; // Data overrun interrupt enable
BOOLEAN WkIntEn; // Wake-up interrupt enable
 BOOLEAN ErrPsvIntEn; // Error passive interrupt enable
 BOOLEAN ArbLstIntEn; // Arbitration lost interrupt enable
 BOOLEAN BusErrIntEn; // Bus error interrupt enable
} PCAN_INT_CONFIG, *PPCAN_INT_CONFIG;
```
<span id="page-23-3"></span>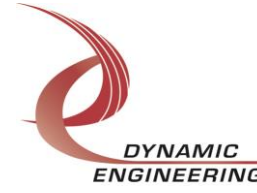

#### **IOCTL\_PCAN\_GET\_INTERRUPT\_CONFIG**

*Function:* Returns the values set in the previous call. *Input:* None *Output:* PCAN\_INT\_CONFIG structure *Notes:* See the Can device data sheet for interrupt condition descriptions. See the definition of PCAN\_INT\_CONFIG above.

#### <span id="page-24-0"></span>**IOCTL\_PCAN\_SET\_COMMAND**

*Function:* Issues a command to the Can device. *Input:* PCAN\_COMMAND\_SEL enumerated type *Output:* None *Notes:* Causes the Can device to initiate a function, such as send a message. See the Can device data sheet for command descriptions. See the definition of

PCAN\_COMMAND\_SEL below.

```
typedef enum _PCAN_COMMAND_SEL {
PCAN TREQ, // Transmission request
PCAN TABRT, // Transmission abort
PCAN TSS, // Single-shot transmission request
PCAN_RRLS, // Receive buffer release
 PCAN<sup>-</sup>CLRDO, // Clear data overrun
PCAN SRREQ, // Self-reception request
PCAN SRSS // Self-reception single-shot
} PCAN_COMMAND_SEL, *PPCAN_COMMAND_SEL;
```
#### <span id="page-24-1"></span>**IOCTL\_PCAN\_REGISTER\_EVENT**

*Function:* Registers an event to be signaled when an interrupt occurs.

*Input:* Handle to the Event object

#### *Output:* None

*Notes:* The caller creates an event with CreateEvent() and supplies the handle returned from that call as the input to this IOCTL. The driver then obtains a system pointer to the event and signals the event when a user interrupt is serviced. The user interrupt service routine waits on this event, allowing it to respond to the interrupt.

#### <span id="page-24-2"></span>**IOCTL\_PCAN\_ENABLE\_INTERRUPT**

*Function:* Enables the Can channel master interrupt.

*Input:* None

*Output:* None

<span id="page-24-3"></span>*Notes:* This command must be run to allow the Can channel to generate interrupts. The master interrupt is disabled in the driver interrupt service routine. Therefore this command must be run after each interrupt is processed to re-enable the interrupts.

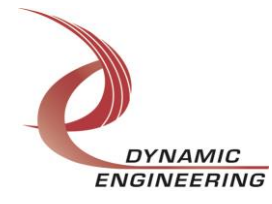

#### **IOCTL\_PCAN\_DISABLE\_INTERRUPT**

*Function:* Disables the master interrupt. *Input:* None *Output:* None *Notes:* This call is used when interrupt processing is no longer desired.

#### <span id="page-25-0"></span>**IOCTL\_PCAN\_FORCE\_INTERRUPT**

*Function:* Causes a Can channel interrupt to occur.

*Input:* None

*Output:* None

*Notes:* Causes an interrupt to be asserted on the IP bus as if it were caused by the Can device. This IOCTL is used for test and development, to test interrupt processing. The channel force interrupt is not implemented in the rev.A Xilinx design.

#### <span id="page-25-1"></span>**IOCTL\_PCAN\_GET\_ISR\_STATUS**

*Function:* Returns the interrupt status and associated information from the last ISR. *Input:* None

*Output:* Interrupt status value (PCAN\_ISR\_STATUS)

*Notes:* Returns the status that was read in the interrupt service routine for the last Can channel interrupt serviced. The PCAN\_INT and PCAN\_ERR bits are shifted down three or five positions depending on the Can channel number to make them consistent for each channel. If the IR\_RX bit is set in the Can device interrupt register, the frame information byte of the receiver buffer will be read and returned. If the IR\_LARB bit is set in the Can device interrupt register, the Arbitration Lost Capture register will be read and returned. If the IR BSERR bit is set in the Can device interrupt register, the Error Code Capture will be read and returned. A value of 0xff means no info returned.

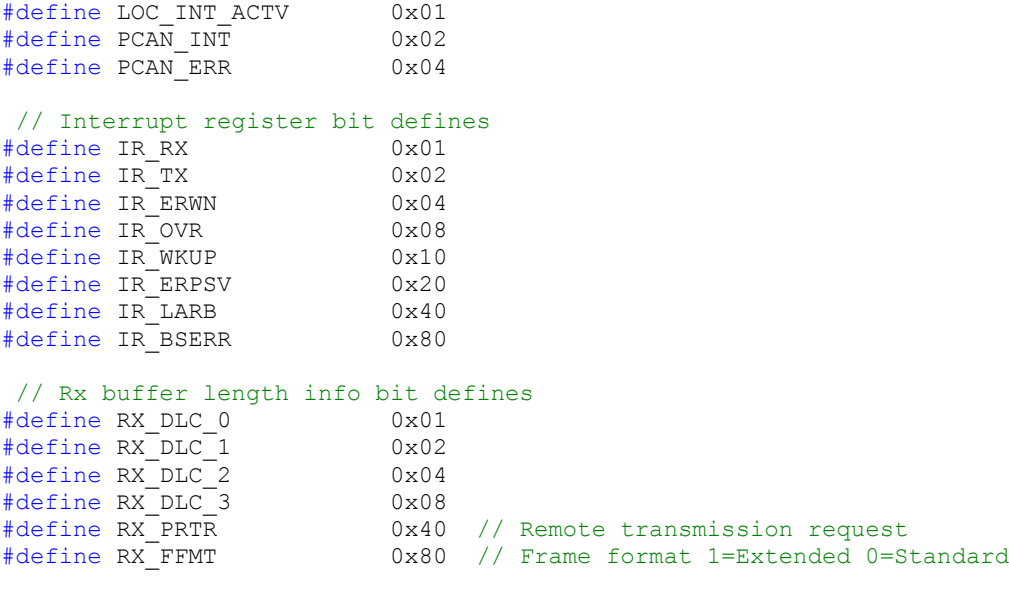

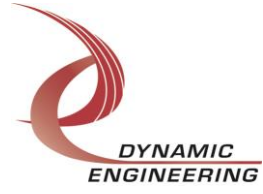

<span id="page-26-0"></span>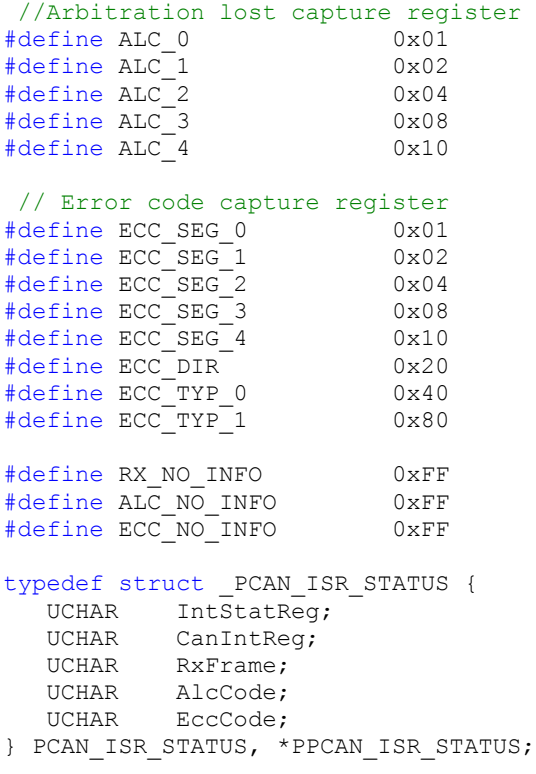

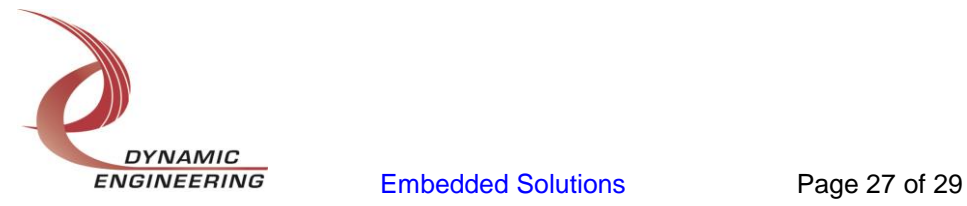

#### **Write**

PCan data is written to the device using the write command. Writes are executed using the Win32 function WriteFile() (see below) and passing in the handle to the target device, a pointer to a pre-allocated buffer containing the data to be written, an unsigned long integer that represents the number of bytes to be transferred, a pointer to an unsigned long integer to contain the number of bytes actually written, and a pointer to an optional Overlapped structure for performing asynchronous I/O. The PeliCan transmit buffer is only 13 bytes long, therefore that is the maximum length that can be written with a single write command.

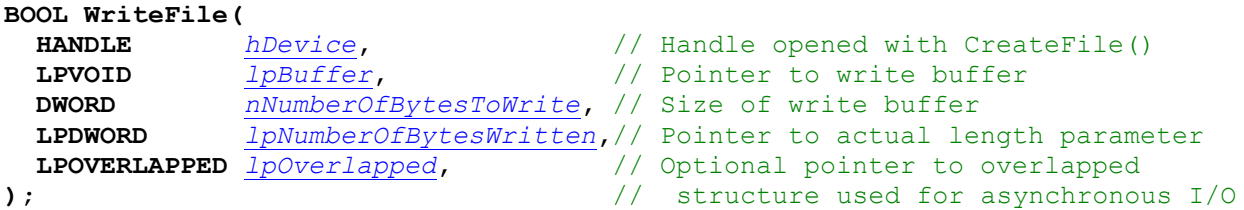

#### <span id="page-27-0"></span>**Read**

**BOOL ReadFile(**

PCan data is read from the device using the read command. Reads are executed using the Win32 function ReadFile() (see below) and passing in the handle to the target device, a pointer to a pre-allocated buffer that will contain the data read, an unsigned long integer that represents the number of bytes to be transferred, a pointer to an unsigned long integer to contain the number of bytes actually read, and a pointer to an optional Overlapped structure for performing asynchronous I/O. The PeliCan receive buffer is only 13 bytes long, therefore that is the maximum length that can be read with a single read command.

<span id="page-27-1"></span>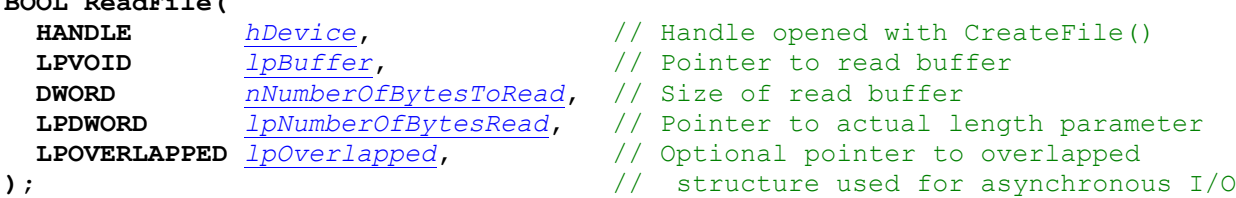

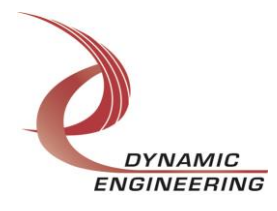

## **Warranty and Repair**

<http://www.dyneng.com/warranty.html>

## <span id="page-28-0"></span>**Service Policy**

Before returning a product for repair, verify as well as possible that the driver is at fault. The driver has gone through extensive testing and in most cases it will be "cockpit error" rather than an error with the driver. When you are sure or at least willing to pay to have someone help then call the Customer Service Department and arrange to speak with an engineer. We will work with you to determine the cause of the issue. If the issue is one of a defective driver we will correct the problem and provide an updated module(s) to you [no cost]. If the issue is of the customer's making [anything that is not the driver] the engineering time will be invoiced to the customer. Pre-approval may be required in some cases depending on the customer's invoicing policy.

#### <span id="page-28-1"></span>**Out of Warranty Repairs**

Out of warranty support will be billed. An open PO will be required.

#### <span id="page-28-2"></span>**For Service Contact:**

Customer Service Department Dynamic Engineering 150 DuBois, Suite C Santa Cruz, CA 95060 (831) 457-8891 Fax (831) 457-4793 [support@dyneng.com](mailto:support@dyneng.com)

All information provided is Copyright Dynamic Engineering.

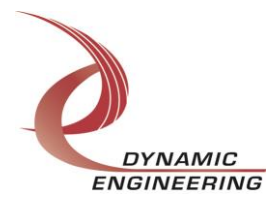